<span id="page-0-0"></span>Geometría Analítica

Tema 6: Cuádricas

Cristina Solares

Universidad de Castilla-La Mancha

17 de octubre de 2021

#### Cuádricas:

La ecuación general de una cuádrica es un polinomio de grado 2 en  $x, y, y, z$ :

 $a_{11}x^2 + a_{22}y^2 + a_{33}z^2 + a_{12}xy + a_{13}xz + a_{23}yz + a_{1}x + a_{2}y + a_{3}z + a = 0.$  (1)

#### Simetría respecto a los planos coordenados:

- Si una ecuación no se altera cuando la variable x se reemplaza por  $-x$ , entonces la gráfica de la ecuación es simétrica con respecto al plano yz.
- **■** Si una ecuación no se altera cuando la variable y se reemplaza por  $-y$ , entonces la gráfica de la ecuación es simétrica con respecto al plano  $xz$ .
- Si una ecuación no se altera cuando la variable z se reemplaza por  $-z$ , entonces la gráfica de la ecuación es simétrica con respecto al plano  $xy$ .

#### Simetría respecto a los ejes coordenados:

- Si una ecuación no se altera cuando las variables  $x \in y$ , se reemplazan por  $-x \vee y$  $-y$  respectivamente, entonces la gráfica de la ecuación es simétrica con respecto al eje z.
- Si una ecuación no se altera cuando las variables  $x \vee z$ , se reemplazan por  $-x \vee y$ −z respectivamente, entonces la gráfica de la ecuación es simétrica con respecto al eje y.
- Si una ecuación no se altera cuando las variables y y z, se reemplazan por  $-y$  y −z respectivamente, entonces la gráfica de la ecuación es simétrica con respecto al eje  $x$ .

#### Simetría respecto al origen de coordenadas:

La condición necesaria y suficiente para que una superficie sea simétrica con respecto al origen de coordenadas, es que no se altere su ecuación al cambiar los signos de las tres variables  $x, y, y, z$ .

Un cilindro está formado por una recta (generatriz) que se mueve a lo largo de una curva (directriz) mientras permanece paralela a una recta dada fija. La ecuación  $f(x, y) = 0$  es un cilindro con generatriz paralela al eje OZ y directriz  $f(x, y) = 0$ . Cilindro elíptico: La siguiente ecuación

$$
\frac{x^2}{a^2} + \frac{y^2}{b^2} = 1
$$

es un cilindro elíptico.

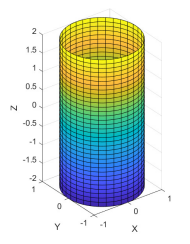

Figura: Cilindro elíptico 
$$
x^2 + y^2 = 1
$$

- La superficie es simétrica respecto a los planos coordenados  $(xy, xz \in yz)$  y respecto a los ejes coordenados (ejes  $x, y, z$ ).
- $\blacksquare$  La superficie es simétrica respecto al plano  $xz$ , si se cambia el signo de la variable y

$$
\frac{x^2}{a^2} + \frac{(-y)^2}{b^2} = 1
$$

la ecuación no se altera.

 $\blacksquare$  La superficie es simétrica respecto al eje z, si se cambia el signo de las variables x e y

$$
\frac{(-x)^2}{a^2} + \frac{(-y)^2}{b^2} = 1
$$

la ecuación no se altera.

**Como la ecuación de la superficie no se altera al cambiar los signos de**  $x \text{ e } y$ simultáneamente, es simétrica respecto al origen de coordenadas.

# 6.1 Cilindro Elíptico

- La intersección de la superficie con el eje x nos da los puntos (a, 0, 0) y  $(-a, 0, 0)$ . La intersección de la superficie con el eje y nos da los puntos  $(0, b, 0)$ y  $(0, -b, 0)$ . No tiene intersección con el eje z.
- **La intersección de la superficie con el plano coordenado xy (z = 0) nos da una** elipse en dicho plano. La intersección de la superficie con el plano coordenado  $xz$  $(y = 0)$  nos da dos rectas en dicho plano. La intersección de la superficie con el plano coordenado yz  $(x = 0)$  nos da dos rectas en dicho plano.

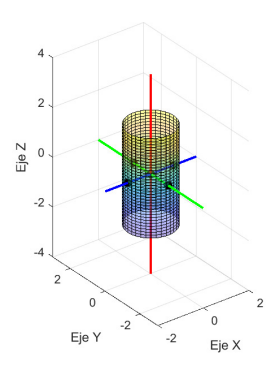

Figura: Cilindro  $x^2 + y^2 = 1$ 

```
%Cilindro eliptico
syms u v
fig=fsurf(cos(u),sin(u),v,[0,2*pi,-2,2])hold on
axis equal
xlabel('Eje X');
ylabel('Eje Y');
zlabel('Eje Z');
set(fig, 'FaceAlpha', 0.4)
%Ejes de simetria
syms t
fplot3(t,0*t,0*t,[-2,2], 'Color', 'b', 'LineWidth', 2)syms t
fplot3(0*t,t,0*t,[-3,3],'Color','g','LineWidth', 2)
syms t
fplot3(0*t,0*t,t,[-4,4], 'Color', 'r', 'LineWidth', 2)%Centro de simetria
plot3(0,0,0,'.k','MarkerSize',25)
%Vertices
plot3(1,0,0,'.k','MarkerSize',25)
plot3(-1,0,0,'.k','MarkerSize',25)
plot3(0,1,0,'.k','MarkerSize',25)
plot3(0,-1,0,'.k','MarkerSize',25)
```
Cilindro hiperbólico.: La siguiente ecuación

$$
\frac{x^2}{a^2} - \frac{y^2}{b^2} = 1
$$

es un cilindro hiperbólico.

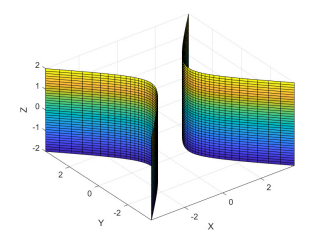

Figura: Cilindro hiperbólico  $x^2 - y^2 = 1$ 

La superficie es simétrica respecto a los planos coordenados  $(xy, xz \in yz)$  y respecto a los ejes coordenados (ejes x, y, z).

La superficie es simétrica respecto al plano  $xz$ , si se cambia el signo de la variable y

$$
\frac{x^2}{a^2} - \frac{(-y)^2}{b^2} = 1
$$

la ecuación no se altera.

La superficie es simétrica respecto al eje z, si se cambia el signo de las variables  $x \in y$ 

$$
\frac{(-x)^2}{a^2} - \frac{(-y)^2}{b^2} = 1
$$

la ecuación no se altera.

Como la ecuación de la superficie no se altera al cambiar los signos de  $x \in y$ simultáneamente, es simétrica respecto al origen de coordenadas.

- La intersección de la superficie con el eje coordenado x nos da los puntos  $(a, 0, 0)$  $y$  (-a, 0, 0). No tiene intersección con el eje y o con el eje z.
- **E** La intersección de la superficie con el plano coordenado xy ( $z = 0$ ) nos da una hipérbola en dicho plano. La intersección de la superficie con el plano coordenado  $xz$  ( $y = 0$ ) nos da dos rectas en dicho plano. La intersección de la superficie con el plano coordenado yz no existe.

Cilindro parabólico: La siguiente ecuación

$$
x^2=4p y
$$

o

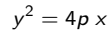

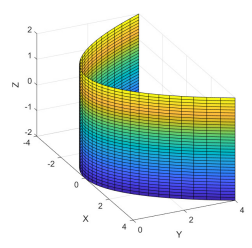

Figura: Cilindro parabólico  $x^2 = 4y$ 

es un cilindro parabólico.

- El cilindro  $x^2 = 4py$  es una superficie simétrica respecto al plano coordenado xy, pues la ecuacón no contiene la variable z, y es simétrica respecto al plano yz, si cambiamos el signo de  $x$  la ecuación no se altera. La superficie no es simétrica respecto al plano xz.
- El cilindro  $x^2 = 4py$  es una superficie simétrica respecto al eje y, pero no es simétrica respecto a los ejes  $x \circ z$ .
- La intersección de la superficie  $x^2 = 4$ py con el eje x o el eje y, es el punto  $(0, 0, 0)$ . La intersección con el eje z es una recta coincidente con dicho eje.
- La intersección de la superficie  $x^2 = 4py$  con el plano coordenado xy es una parábola en dicho plano. La intersección con el plano xz es una recta coincidente con el eje z en dicho plano. La intersección con el plano yz es una recta coincidente con el eje z en dicho plano.

El cilindro

$$
\frac{x^2}{a^2} + \frac{y^2}{b^2} = 1
$$

lo representamos en paramétricas como  $\{x = a \cos(u), y = b \sin(u), z = v\}$  (u entre 0 y 2π, v entre dos valores reales).

Si queremos representar con Matlab el cilindro elíptico  $y^2 + (z^2/4) = 1$  escribimos

```
syms u v
fsurf(v,sin(u),2*cos(u),[0,2*pi,-2,2])
axis equal
xlabel('Eje X');
ylabel('Eje Y');
zlabel('Eje Z');
```

```
Representar con Matlab el cilindro x^2 + y^2 = 4.
```
El cilindro

$$
x^2=4p y
$$

lo representamos en paramétricas como  $\{x=u, y=u^2/(4p), z=v\}$   $(u\;{\rm y}\;{\rm v}$  entre dos valores reales).

Si queremos representar con Matlab el cilindro parabólico  $z^2 = 4y$  escribimos

```
syms u v
fsurf(v,u^2/4,u,[-2,2,-2,2])axis equal
xlabel('Eje X');
ylabel('Eje Y');
zlabel('Eje Z');
```
Representar con Matlab el cilindro  $y^2 = 4x$ .

### 6.6 Cilindro hiperbólico en paramétricas

El cilindro

$$
\frac{x^2}{a^2} - \frac{y^2}{b^2} = 1
$$

lo representamos en paramétricas como  $\{x = a \cosh(u), y = b \sinh(u), z = v\}$ (una rama),  $\{x = -a \cosh(u), y = b \sinh(u), z = v\}$  (otra rama), (u y v entre dos valores reales).

Si queremos representar con Matlab el cilindro hiperbólico  $y^2 - (z^2/4) = 1$  escribimos

```
syms u v
fsurf(v,cosh(u),2*sinh(u), [-2, 2, -2, 2])
hold on
fsurf(v,-cosh(u),2*sinh(u),[-2,2,-2,2])
axis equal
xlabel('Eje X');
ylabel('Eje Y');
zlabel('Eje Z');
```
Representar con Matlab el cilindro  $y^2 - x^2 = 1$ .

Un punto  $(x, y, z)$  está en la esfera de radio r y centro  $(h, k, l)$  si y sólo si verifica la ecuación

$$
(x-h)^2 + (y-k)^2 + (z-l)^2 = r^2.
$$

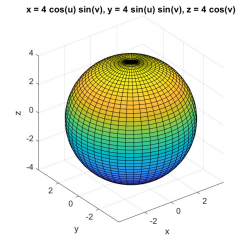

Figura: Esfera  $x^2 + y^2 + z^2 = 16$ 

Hallar el centro y radio de la esfera  $x^2 + y^2 + z^2 + 2x - 4y - 8z + 5 = 0$ .

#### La esfera

$$
x^2 + y^2 + z^2 = r^2
$$

es simétrica respecto a los planos coordenados  $(xy,xz e yz)$ , respecto a los ejes coordenados (ejes  $x$ ,  $y$ ,  $z$ ) y respecto al origen de coordenadas.

- $\blacksquare$  La superficie es simétrica respecto al plano xz, si se cambia el signo de la variable v la ecuación no se altera.
- $\blacksquare$  La superficie es simétrica respecto al eje z, si se cambia el signo de las variables x e y la ecuación no se altera.
- La superficie es sim´etrica respecto al origen de coordenadas, si cambiamos el signo de las variables  $x$ ,  $y$ ,  $z$  simultáneamente, no se altera la ecuación.

Los puntos intersección con el eje x son  $(\pm r, 0, 0)$ , con el eje y son  $(0, \pm r, 0)$  y con el eje z son  $(0, 0, \pm r)$ . La intersección con los planos coordenados son circunferencias situadas en dichos planos.

```
La esfera x^2 + y^2 + z^2 = r^2 se representa en paramétricas como
{x = r \cos(u) \sin(v), y = r \sin(u) \sin(v), z = r \cos(v)} (u entre 0 y 2π, v entre 0 y π).
```

```
Representar con Matlab la esfera x^2 + y^2 + z^2 = 16.
```

```
syms u v
fsurf(4 * sin(v) * cos(u), 4 * sin(v) * sin(u), 4 * cos(v), [0, 2 * pi, 0, pi])axis equal
xlabel('Eje X');
ylabel('Eje Y');
zlabel('Eje Z');
```
Representar con Matlab la esfera de centro  $(1, 3, -2)$  y radio 3.

```
syms u v
fsurf(1+3*sin(v)*cos(u),3+3*sin(v)*sin(u),-2+3*cos(v),[0,2*pi,0,pi])
axis equal
xlabel('Eje X');
ylabel('Eje Y');
zlabel('Eje Z');
```
La siguiente ecuación

$$
\frac{x^2}{a^2} + \frac{y^2}{b^2} + \frac{z^2}{c^2} = 1
$$

con  $a, b, c > 0$  es un elipsoide con centro  $(0, 0, 0)$ . Los coeficientes de los tres términos de segundo grado tienen el mismo signo.

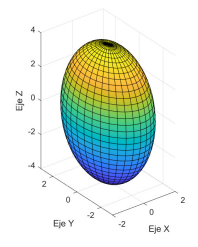

Figura: Elipsoide  $(x^2/4) + (y^2/9) + (z^2/16) = 1$ 

Características del elipsoide:

- La superficie es sim´etrica con respecto a cada uno de los planos coordenados  $x = 0$ ,  $y = 0$  y  $z = 0$ .
- **La superficie es simétrica respecto a los ejes coordenados**  $\{x = 0, y = 0\}$ ,  $\{x = 0, z = 0\}$  e  $\{y = 0, z = 0\}$ .
- La superficie es simétrica respecto del origen de coordenadas, punto donde se cortan los tres planos de simetría.
- Si cortamos dicha superficie por un plano paralelo a los coordenados, es decir,  $x = k$ ,  $y = k$  o  $z = k$ , se obtienen elipses. En caso de cortar por un plano  $x = a$ ,  $y = b$  o  $z = c$  se obtiene un punto.
- $\blacksquare$  Si  $a = b = c$ , el elipsoide es una esfera.
- Si dos de los denominadores coinciden, el elipsoide es de revolución. Por ejemplo, si  $a = b$  es un elipsoide de revolución con eje de revolución el eje OZ ( $x = 0$ ,  $y = 0$ ). En este caso el corte por planos  $z = k$  nos da circunferencias.
- Los vértices son los puntos de corte del elipsoide con los ejes  $(\pm a, 0, 0)$ ,  $(0, \pm b, 0)$ ,  $(0, 0, \pm c)$ . Por lo tanto, a, b y c son las distancias del centro a cada uno de los vértices.

# 6.10 Elipsoide en paramétricas

El elipsoide

$$
\frac{x^2}{a^2} + \frac{y^2}{b^2} + \frac{z^2}{c^2} = 1
$$

con  $a, b, c > 0$  es un elipsoide con centro  $(0, 0, 0)$ . se representa en paramétricas como  ${x = a \cos(u) \sin(v), y = b \sin(u) \sin(v), z = c \cos(v)}$  (u entre 0 y 2π, v entre 0 y π).

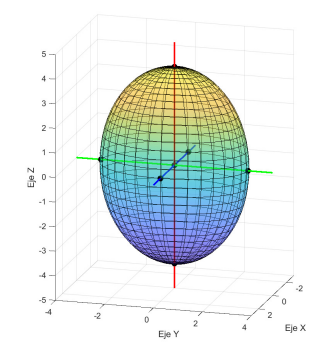

Figura: Elipsoide  $(x^2/4) + (y^2/9) + (z^2/16) = 1$ 

## 6.10 Elipsoide en paramétricas

```
%Elipsoide
syms u v
fig=fsurf(2*sin(v)*cos(u),3*sin(v)*sin(u),4*cos(v),[0,2*pi,0,pi])hold on
axis equal
xlabel('Eje X');
ylabel('Eje Y');
zlabel('Eje Z');
set(fig, 'FaceAlpha', 0.4)
%Ejes de simetria
syms t
fplot3(t,0*t,0*t,[-3,3],'Color','b','LineWidth', 2)
syms t
fplot3(0*t,t,0*t,[-4,4], 'Color', 'g', 'LineWidth', 2)syms t
fplot3(0*t,0*t,t,[-5,5], 'Color', 'r', 'LineWidth', 2)%Centro de simetria
plot3(0,0,0,'.k','MarkerSize',25)
%Vertices
plot3(2,0,0,'.k','MarkerSize',25)
plot3(-2,0,0,'.k','MarkerSize',25)
plot3(0,3,0,'.k','MarkerSize',25)
plot3(0,-3,0,'.k','MarkerSize',25)
plot3(0,0,4,'.k','MarkerSize',25)
plot3(0,0,-4,'.k','MarkerSize',25)
```
## 6.10 Elipsoide en paramétricas

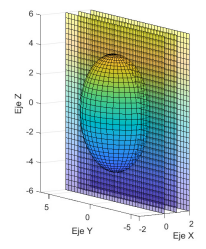

Figura: Elipsoide  $(x^2/4) + (y^2/9) + (z^2/16) = 1$ 

La intersección del elipsoide con planos paralelos al plano yz, nos da una elipse o un punto

%Planos fsurf(0,u,v,[-6,6,-6,6],'FaceAlpha', 0.4) fsurf(1,u,v,[-6,6,-6,6],'FaceAlpha', 0.4) fsurf(2,u,v,[-6,6,-6,6],'FaceAlpha', 0.4) La siguiente ecuación

$$
\frac{x^2}{a^2} + \frac{y^2}{b^2} - \frac{z^2}{c^2} = 1
$$

con a, b,  $c > 0$  es un hiperboloide de una hoja con centro  $(0, 0, 0)$  y eje principal  $\{x = 0, y = 0\}$ . El eje del hiperboloide se corresponde con la variable que tiene signo negativo. Los coeficientes de los términos de segundo grado, dos tienen signo positivo y otro negativo.

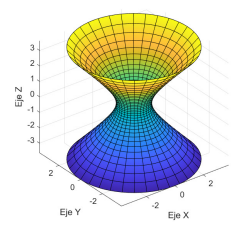

Figura: Hiperboloide  $x^2 + y^2 - z^2 = 1$ 

Características del hiperboloide de una hoja:

- **La superficie es simétrica con respecto a los tres planos coordenados**  $x = 0, y = 0$  $y \, z = 0$ .
- El hiperboloide de una hoja es simétrico respecto a los ejes coordenados  $\{x = 0, y = 0\}$ ,  $\{x = 0, z = 0\}$  e  $\{y = 0, z = 0\}$  y tiene como vértices los puntos  $(a, 0, 0), (-a, 0, 0), (0, b, 0), (0, -b, 0).$
- **E** Cuando cortamos dicha superficie por un plano  $x = k$  o  $y = k$  se obtienen hipérbolas. Si se corta por un plano  $x = \pm a$  o  $y = \pm b$  se obtienen dos rectas que se cortan. Cuando cortamos dicha superficie por un plano  $z = k$  obtenemos elipses.
- El caso  $a = b$  es un hiperboloide de una hoja de revolución que se obtiene al girar una hipérbola alrededor del eje OZ. En ese caso, el corte por planos  $z = k$  nos da circunferencias.

El hiperboloide de una hoja

$$
\frac{x^2}{a^2} + \frac{y^2}{b^2} - \frac{z^2}{c^2} = 1
$$

se representa en paramétricas como

 ${x = a \cosh(v) \cos(u), y = b \cosh(v) \sin(u), z = c \sinh(v)}$  (*u* entre 0 y 2 $\pi$ , *v* entre dos valores reales).

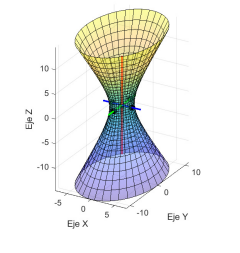

Figura: Hiperboloide  $\frac{x^2}{4} + \frac{y^2}{9} - \frac{z^2}{16} = 1$ 

```
%Hiperboloide de 1 hoja
syms u v
fig=fsurf(2*cosh(v)*cos(u),3*cosh(v)*sin(u),4*sinh(v),[0,2*pi,-2,2])hold on
axis equal
xlabel('Eje X');
ylabel('Eje Y');
zlabel('Eje Z');
set(fig, 'FaceAlpha', 0.4)
%Ejes de simetria
syms t
fplot3(t,0*t,0*t,[-4,4], 'Color', 'b', 'LineWidth', 2)syms t
fplot3(0*t,t,0*t,[-5,5], 'Color', 'g', 'LineWidth', 2)syms t
fplot3(0*t,0*t,t,[-10,10],'Color','r','LineWidth', 2)
%Centro de simetria
plot3(0,0,0,'.k','MarkerSize',25)
%Vertices
plot3(2,0,0,'.k','MarkerSize',25)
plot3(-2,0,0,'.k','MarkerSize',25)
plot3(0,3,0,'.k','MarkerSize',25)
plot3(0,-3,0,'.k','MarkerSize',25)
```
## 6.12 Hiperboloide de una hoja en paramétricas

Si queremos representar con Matlab el hiperboloide de una hoja  $(x^2/4)-(y^2/9)+(z^2/16)=1$  escribimos

```
syms u v
fsurf(2 * cosh(v) * cos(u), 3 * sinh(v), 4 * cosh(v) * sin(u), [0,2 * pi, -2, 2])axis equal
xlabel('Eje X'); ylabel('Eje Y'); zlabel('Eje Z');
```
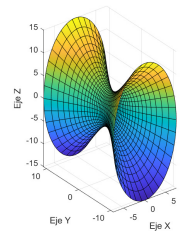

Figura: Hiperboloide  $(x^2/4) - (y^2/9) + (z^2/16) = 1$ 

La siguiente ecuación

$$
-\frac{x^2}{a^2} - \frac{y^2}{b^2} + \frac{z^2}{c^2} = 1
$$

con  $a, b, c > 0$  es un hiperboloide de dos hojas con centro en el punto  $(0, 0, 0)$  y eje principal  $\{x = 0, y = 0\}$ . El eje del hiperboloide se corresponde con la variable con signo positivo.

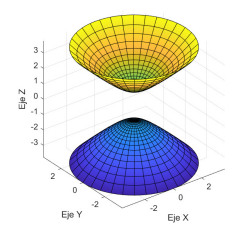

Figura: Hiperboloide  $-x^2 - y^2 + z^2 = 1$ 

# 6.13 Hiperboloide de dos hojas

Características del hiperboloide de dos hojas:

- El hiperboloide de dos hojas es simétrico respecto a los ejes coordenados  $\{x = 0, y = 0\}, \{x = 0, z = 0\}$  e  $\{y = 0, z = 0\}$ .
- Los vértices del hiperboloide son  $(0, 0, c)$  y  $(0, 0, -c)$ .
- **E** Cuando cortamos dicha superficie por un plano  $z = k$  se obtienen elipses. En el caso  $z = \pm c$  se obtienen puntos y si  $-c < k < c$  la intersección es vacía. Cuando cortamos dicha superficie por un plano  $x = k$  o  $y = k$  obtenemos hipérbolas.
- **La superficie es simétrica con respecto a los tres planos coordenados**  $x = 0, y = 0$  $y \, z = 0$ .
- Si  $a = b$  el hiperboloide es de revolución y se obtiene al girar una hipérbola alrededor del eje OZ.

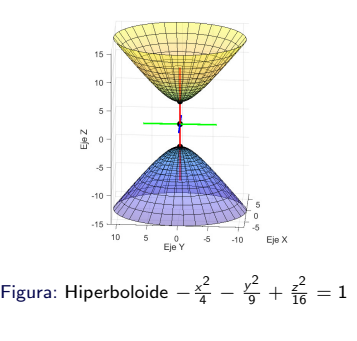

```
%Hiperboloide de 2 hojas
syms u v
fig1=fsurf(2*sinh(v)*sin(u),3*sinh(v)*cos(u),4*cosh(v),[0,2*pi,-2,2])
hold on
fig2=fsurf(2*sinh(v)*sin(u),3*sinh(v)*cos(u),-4*cosh(v),[0,2*pi,-2,2])axis equal
xlabel('Eje X');
ylabel('Eje Y');
zlabel('Eje Z');
set(fig1, 'FaceAlpha', 0.4)
set(fig2, 'FaceAlpha', 0.4)
%Ejes de simetria
syms t
fplot3(t,0*t,0*t,[-4,4], 'Color', 'b', 'LineWidth', 2)syms t
fplot3(0*t,t,0*t,[-6,6], 'Color', 'g', 'LineWidth', 2)syms t
fplot3(0*t,0*t,t,[-10,10],'Color','r','LineWidth', 2)
%Centro de simetria
plot3(0,0,0,'.k','MarkerSize',25)
%Vertices
plot3(0,0,4,'.k','MarkerSize',25)
plot3(0,0,-4,'.k','MarkerSize',25)
```
## 6.14 Hiperboloide de dos hojas en paramétricas

El hiperboloide de dos hojas

$$
-\frac{x^2}{a^2} - \frac{y^2}{b^2} + \frac{z^2}{c^2} = 1
$$

se representa en paramétricas como  ${x = a \sinh(v) \cos(u), y = b \sinh(v) \sin(u), z = c \cosh(v)}$  (hoja 1),  $\{x = a \sinh(v) \cos(u), y = b \sinh(v) \sin(u), z = -c \cosh(v) \}$  (hoja 2) (u entre 0 y 2 $\pi$ , v entre dos valores reales). Si queremos representar con Matlab el hiperboloide de dos hojas  $(x^2/4)-(y^2/9)-(z^2/16)=1$  escribimos syms u v  $f\{sqrt(2*cosh(v),3*sinh(v)*sin(u),4*sinh(v)*cos(u),[0,2*pi,-2,2])}\}$ hold on  $f$ surf(-2\*cosh(v),3\*sinh(v)\*sin(u),4\*sinh(v)\*cos(u), $[0,2*pi,-2,2]$ ) axis equal

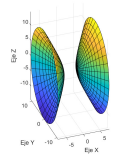

Figure: Hippeboloide 
$$
(x^2/4) - (y^2/9) - (z^2/16) = 1
$$

La siguiente ecuación

$$
\frac{x^2}{a^2} + \frac{y^2}{b^2} - \frac{z^2}{c^2} = 0
$$

con  $a, b, c > 0$  es un cono elíptico con vértice  $(0, 0, 0)$  y eje principal  $\{x = 0, y = 0\}$ .

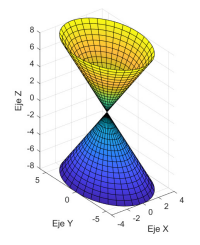

Figura: Cono  $(x^2/4) + (y^2/9) - (z^2/16) = 0$ 

Características del cono elíptico:

- **Cuando cortamos dicha superficie por un plano**  $z = k$  **se obtienen elipses salvo el** caso  $k = 0$  que se obtiene un punto. Cuando cortamos dicha superficie por un plano  $x = k$  o  $y = k$  obtenemos hipérbolas. Cuando se corta por  $x = 0$  e  $y = 0$ se obtienen dos rectas que se cortan.
- $\blacksquare$  Si  $a = b$ , el cono es de revolución.

La representamos en paramétricas como  $\{x = a \vee \cos(u), y = b \vee \sin(u), z = c \vee\}$  (u entre 0 y  $2\pi$ , v entre dos valores reales).

Si queremos representar con Matlab el cono elíptico  $(x^2/4)+(y^2/9)-(z^2/16)=0$ escribimos

```
syms u v
fsurf(2*v*cos(u),3*v*sin(u),4*v,[0,2*pi,-2,2])
axis equal
xlabel('Eje X');
ylabel('Eje Y');
zlabel('Eje Z');
```
La siguiente ecuación

$$
z=\frac{x^2}{a^2}+\frac{y^2}{b^2}
$$

con  $a, b, c > 0$  es un paraboloide elíptico con eje principal  $\{x = 0, y = 0\}$ .

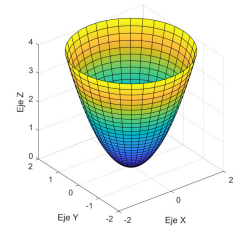

Figura: Paraboloide  $z = x^2 + y^2$ 

Características del paraboloide elíptico:

- **E** Cuando cortamos dicha superficie por un plano  $z = k$  se obtienen elipses salvo para  $z = 0$  que da un punto y para  $z < 0$  que obtenemos el conjunto vacío. Cuando cortamos dicha superficie por un plano  $x = k$  o  $y = k$  obtenemos parábolas.
- El origen de coordenadas es el vértice  $(0, 0, 0)$ .
- El paraboloide elíptico es simétrico respecto al eje  $\{x = 0, y = 0\}$ .
- **La superficie es simétrica con respecto a los planos coordenados y = 0 y**  $x = 0$ **.**
- Si consideramos la siguiente ecuación

$$
z = -(\frac{x^2}{a^2} + \frac{y^2}{b^2})
$$

obtenemos un paraboloide abierto hacia abajo.

Si  $a = b$  el paraboloide es de revolución que se obtiene al girar una paábola alrededor del eje OZ.

## 6.17 Paraboloide elíptico en paramétricas

El paraboloide

$$
z = \frac{x^2}{a^2} + \frac{y^2}{b^2}
$$

se representa en paramétricas como  $\{x =$  a  $\mathsf{v}\, \, \mathsf{cos}(u), y =$   $b$   $\mathsf{v}\, \, \mathsf{sin}(u), z =$   $\mathsf{v}^2\}$   $\{u \,$  entre 0 y 2π, v entre dos valores reales).

Si queremos representar con Matlab el paraboloide elíptico  $y = (x^2/4) + (z^2/9)$ escribimos

```
syms u v
fsurf(2*v*cos(u),v^2,3*v*sin(u),[0,2*pi,0,2])
axis equal
xlabel('Eje X'); ylabel('Eje Y'); zlabel('Eje Z');
```
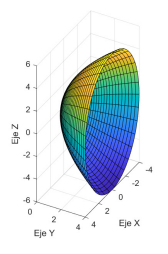

Figura: Paraboloide  $y = (x^2/4) + (z^2/9)$ 

La siguiente ecuación

$$
z=\frac{x^2}{a^2}-\frac{y^2}{b^2}
$$

es un paraboloide hiperbólico que se asemeja a una silla de montar.

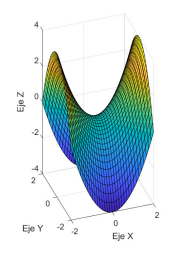

Figura: Paraboloide hiperbólico  $z = x^2 - y^2$ 

<span id="page-38-0"></span>Características del paraboloide hiperbólico:

- Es simétrico respecto del eje  $OZ$  (eje principal).
- **La superficie es simétrica con respecto a los planos coordenados y = 0 y x = 0.**
- **E** Cuando cortamos dicha superficie por un plano  $x = k$  o  $y = k$  se obtienen parábolas. Cuando cortamos dicha superficie por un plano  $z = k$  con  $k \neq 0$ obtenemos hipérbolas, en el caso  $z = 0$  se obtienen dos rectas que se cortan.

#### 6.18 Paraboloide hiperbólico en paramétricas

El paraboloide hiperbólico

.

$$
z=\frac{x^2}{a^2}-\frac{y^2}{b^2}
$$

se puede representar en paramétricas como  $\{x = a|u,y=b|v,z=(u^2-v^2)\}$  (u y v entre dos valores reales).

Si queremos representar con Matlab el paraboloide hiperbólico  $y = (x^2/4) - (z^2/9)$ escribimos

```
syms u v
fsurf(2*u,u^2-v^2,3*v,[-2,2,-2,2])
axis equal
xlabel('Eje X'); ylabel('Eje Y'); zlabel('Eje Z');
```
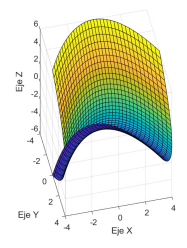

Figura: Paraboloide hiperbólico  $y = (x^2/4) - (z^2/9)$